# **Vom Bildschirm auf Kassette?**

*Ich habe einen Commodore 64 mit Datasette. Ich suche ein Programm, um Daten vom Bildschirm (also Daten, die sich durch irgendeinen Programmablauf ergeben) auf Kassette speichern und dort wieder abrufen zu können. Werkann mir helfen? Thomas Mandl*

### **Monitor ohne Griinabstufungen?**

*Kann man an den VC 20 einen S/W-Monitor anschließen, ohne daß bei Mehrplatzbetrieb (verschiedene Vorder- und Hintergrundfarben) unangenehme Grünabstufungen zu sehen*  $sin<sup>2</sup>$  *(Zum Beispiel durch VerwendungvonPin <sup>1</sup> stattPin 4am Monitor-Anschluß).*

*Mirko Wawrowsky*

# **Wie verlängert man Sprites?**

*Ich besitze einen C 64. Erzeuge ich nun ein Sprite, bestehtja die Möglichkeit, es in Xoder Y beziehungsweise in beiden Richtungen zu vergrößern. Das funktioniert bei feststehendem Bewegungsablauf ohne Komplikationen, lege ichjedoch die Koordinaten, an denen dasSprite erscheinen soll, fest, läßt es sich nicht mehrverlängern. Das ist zwarlogisch, aber unbefriedigend. Wie muß man vorgehen? Martin Schwarz*

## **Nach einer Stunde keine Farbe mehr?**

*Bei meinem Commodore 64 passiert es jedesmal, daß er nach zirka einer Stunde keine Farben mehranzeigt; man sieht nur noch schwarzweiß. Kann man etwas dagegen tun, und wenn ja, was? Klaus Heinz*

### **Können 8032 und 64 zusammenarbeiten?**

*Ich besitze den CBM 8032 mit SingleFloppy CBM4031 mit Recorder und mit Drucker Epson FX80. Ich möchte gerne einen Grafik-Zusatz kaufen, muß aber feststellen, daß so etwas komplett zirka 1000 Mark kostet (und nur schwarzweiß). Wenn ich in der Auflösung die Ansprüche etwas zurückstelle, so müßte derC64 doch einidealer Partner für Farbgrafik sein (wenn man einen geeigneten Farbmonitorkauftoderden heimischen Farbfernseher benutzt). Man hätte den Vorteil, zwei unabhängige Systeme zu besitzen. Wie kann ich diese Commodore-Computer zum*

<sup>10</sup> **£1^**

*Datenaustausch oder Programmaustausch miteinander verbinden? Kann ich von beiden Computern Daten und Programme auf die gemeinsame Floppy übertragen. Alle sagen, daß das im Prinzip möglich ist, aberkeinerkann einem genaue Auskunft geben. Vom C 64 auf den Druckerkommt man mit einem V.24-Interface? Kann über dieses Interface auch eine Verbindung zur Single-Floppy CBM-4031 hergestellt werden? Man sagte mir, daß die Daten im C 64 vor dem eigentlichen Ausgang (wenn sie noch parallel sind?) abgegriffen werden müssen. Ich verstehe leider zu wenig davon. Kann man den Commodore 64 als Datenspeicher (eventuell nur für serielle Daten) für den CBM8032 benutzen? Wie spricht man ihn an? Reine Basic-Programme (ohne PEEKS und POKES) können per RecorderoderperDiskaufbeiden Systemen geladen werden und laufen auch. Mit Daten müßte es dann auch möglich sein, und derZwischenträger— Recorder oder Disk — müßte sich doch auch sparen lassen. Gibt es geeignete Geräte zu kaufen (mit Software?) oder kann man sie selber bauen?*

*Karsten Eckermann*

#### **Ist der Drucker eingeschaltet?**

*Mit welchen Befehlen kann ich den Commodore 64 dazu veranlassen, zu überprüfen, ob der Drucker beziehungsweise dieFloppyeingeschaltetist?Eine Fehlmeldung ließe das Programm abstürzen. Mit vorheriger Überprüfung durch den Computeraber nicht.*

*ErnstJeschke*

### **VC 20-Programme auf 8032**

*WiekannichProgramme vom VC 20 auf dem CBM 8032 zum Laufen bringen? Ich möchte lediglich dasProgramm überden Drucker auslisten.*

*Gerhard GruhI*

#### **Andere Tastatur für VC 20?**

*Kann ich an den VC 20 ohne großartige technische Veränderungen eineandere Tastatur, wie zum Beispiel eine CHERRY-Tastatur, anschließen?Wennja, können Sie mirauch andereFirmen nennen, die solche Tastaturen vertreiben? Am wichtigsten: Die Tastatur sollte möglichst flach sein, und qualitativ gute Tasten haben.*

*Christoph Dieker*

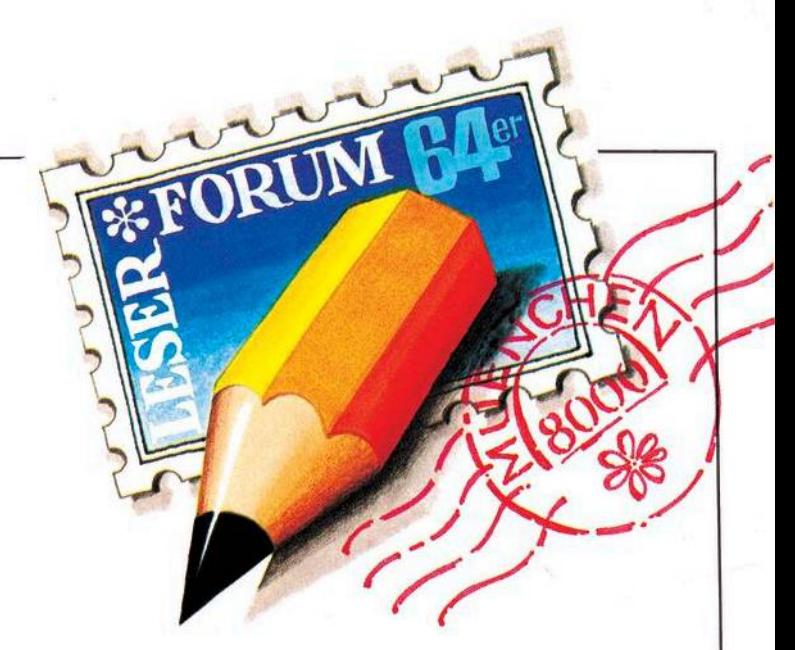

## **Fragen Sie doch!**

Selbst bei sorgfältiger Lektüre von Handbüchern und Programmbeschreibungen bleiben beim Anwender immer wieder Fragen offen. Viel mehr Fragen ergeben sich bei Computer-Interessenten, die noch keine festen Kontakte zu Händlern, Herstellern oder Computerclubs haben. Sie können der Redaktion Ihre Fragen schreiben oder Probleme schildern (am einfachsten auf der beigehefteten Karte). Wir veranlassen, daß die Fragen von einem Fachmann beantwortet werden. Allgemein interessierende Fragen und Antworten werden veröffentlicht.

## **Worin unterscheiden sich Basic-Erweiterungen?**

*Seit einiger Zeit werden für den VC20diverseSpracherweiterungen angeboten. Unter anderem BasicLevel5.5undExbasic Level II. Was sind die wichtigsten Unterschiede? Wieviel Speicherplatzbelegen dieseErweiterungen in einem VC20mit 32 KByte RAM?*

*Rainer Bärwolf*

#### **Komma als Satzzeichen?**

*Ist es möglich, daß man das Komma beieinerEingabe zu einem INPUT-Befehl beim VC 20 als normales Satzzeichen verwendet, ohne daß der Computer dies, beziehungsweise das nach dem Komma folgende, als zweite Eingabe ansieht und die Fehlermeldung »Extra Ignored« ausgibt? Kann man den Druckerpuffer des SEIKO-GP-100-VC erweitern?*

*Gerhard Giessmann*

Beide Fragen lassen sich nur mit »Nein« beantworten.

## **Was braucht man für Multiplan?**

*Ich möchte »Multiplan« aufeinem Commodore 64 laufen lassen. Welche Commodore-Peripherie benötige ich dazu zusätzlich? Vorhanden: Commodore 64, VC 1541 Floppy Disk, VC 1521 Drucker.*

*GüntherKlimek* Multiplan gibt es mittlerweile direkt für das Diskettenformat 1541 (also ohne den Umweg über CP/M). Erhältlich ist Multiplan (in deutsch) bei Happy Software für 336 Mark,

## **Wie kann man Basic erweitern?**

*Ich würde gerne den freien RAM-Bereich C000-CFFF beim Commodore 64 dazu nützen, neue Basicbefehle mittels Maschinensprache zu erzeugen. (Zum Beispiel: INSTR, AUTO, RENUMBER, PRINT USING) etc. Könnten Sie mir bitte Quellen angeben, diemirdiesbezüglich eine Hilfestellung geben? Ewald Drexler*

#### **Bildschirm horizontal scrollen?**

*Ich besitze einen Commdore 64 mit Floppy-Disk. Um Spiele effektiv zu programmmieren, sindPOKEs undPEEKsleiderzu langsam. Daher meine Frage: Kann ich mit dem C 64 den Bildschirm horizontal scrollen lassen?*

*Andreas Linz*

# **Welches VC 20-Programm erzeugt Sprache?**

*Ich bin Besitzer eines VC 20 mit einer 3 KByte-Erweiterung. Werkennt einProgrammzurErzeugung von Sprache QDeutsch oder Englisch) aufdem VC 20? Georg Brandt*

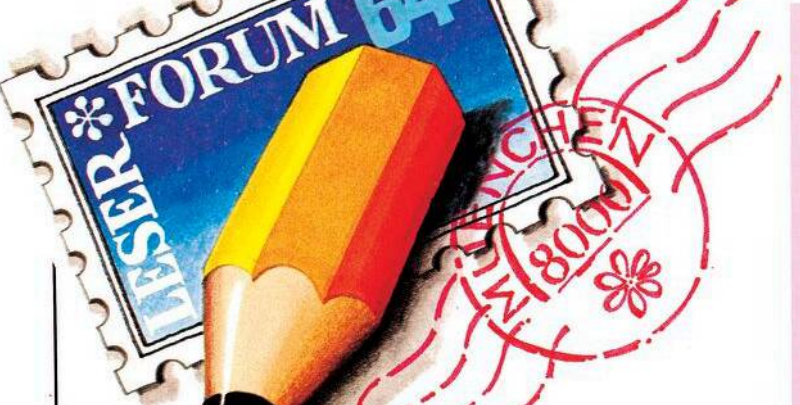

## **VC 20: immer nur Basic?**

*Was gibt es für den VC 20 an anderenProgrammiersprachen außerBasic, Forth, Pascal? Wer hat mit diesen Programmiersprachen aufdem VC 20 Erfahrungengesammeltundkann sie im Leserforum mitteilen? In ersterLinie würde natürlichinteressieren, welche Versionen von welchen Anbietern sich besonders bewährt oder nicht bewährt haben und für welche Zwecke — außer zur Einarbeitung— sich die eine oderandere Sprache in Verbindung mit dem VC 20 besonders eignet.* **Peter Nießen** 

# **Wollen Sie antworten?**

Wir veröffentlichen auf dieser Seite auch Fragen, die sich nicht ohne weiteres anhand eines guten Archivs oder aufgrund der Sachkunde eines Herstellers beziehungsweise Programmierers beantworten lassen. Das ist vor allem der Fall, wenn es um bestimmte Erfahrungen geht oder um die Suche nach speziellen Programmen be-<br>ziehungsweise Produkten. ziehungsweise Wenn Sie eine Antwort auf eine hier veröffentlichte Frage wissen — oder eine andere bessere Antwort als die hier gelesene — dann schreiben Sie uns doch. Antworten publizieren wir in einer der nächsten Ausgaben. Bei Bedarf stellen wir auch den Kontakt zwischen Lesern her.

# **Wie wertet man Basic-Programme aus?**

*Im Data-Becker-Buch »64 intern« ist eine Betriebssystemroutine aufgeführt (Adresse:* *\$AD9F), die beliebige Ausdrücke aus dem Basic-Programm auswertet. Wenn ich diese auf meinem Commdore 64 vom Maschinenprogramm aus aufrufe, macht der Computer alles einwandfrei, bringt aber immer nach dem dritten Aufruf: ?FORMULAR TOO COMPLEXError. Wiekannman das beheben? Steffen Roehn*

#### **12-Volt-Betrieb für 64?**

*Ich suche bisher vergeblich nach einem Anschlußgerät für eine 12-Volt-Batterie zum Commodore 64. Obwohl nach dem vorgeschalteten Transformator zu urteilen der64mit 12 Voltbetriebsfähig sein müßte.*

*Walter Wehrenberg*

Der C 64 benötigt 5-V-Gleichund 12-V-Wechselspannung. Diese erhält er über das Netzteil. Er kann daher ohne großen Aufwand auch über eine handelsübliche 12-V-Autobatterie betrieben werden. Schon mit einer 36-Ah-Batterie ist ein einwandfreier Betriebvon mehrals 15 Stunden gewährleistet.

Es sind nur einige einfache Eingriffe auf der Platine-nötig, um den C 64 über einen Adapter (der für gleichbleibende Spannungen sorgt), an eine Autobatterie anzuschließen. Als Eingang kann die eingebaute Diodenbuchse benutzt werden.

Die ausführliche Bauanleitung (Beschreibung der Eingriffe auf der Platine und Bauanleitung für den Adpater) ist für 20 Mark bei mir erhältlich, der komplette Adapter (mit Diodenstecker für den C 64 sowie Anschlußklemmen für die Batterie) für 100 Mark. Bitte Verrechnungsscheck beifügen. Meine Anschrift: Dr. Wilfried Herget, Sielkamp 52, 3300 Braunschweig.

Dr. Wilfried Herget

## **Spielregeln**

Wir verschicken keine Prospekte oder ähnliche Produktinformationen — die müssen Sie direkt beim Lieferanten des Produktes anfordern; die Anschrift kann bei uns erfragt werden.

Wir können keine Programme umschreiben oder anpassen. Wenn ein Leser ein von uns veröffentlichtes Programm umgeschrieben hat und bereit ist, das Listing abzugeben, können wir einen entsprechenden Hinweis im Leserforum veröffentlichen.

Ob und wann Antworten auf die veröffentlichten Fragen eingehen, läßt sich nicht voraussagen; wir sind nicht in der Lage, Vormerklisten zu führen und einzelne Leser individuell zu informieren, wenn eine Antwort eingegangen ist. Wir sind aber gern bereit, den Kontakt zwischen verschiedenen Lesern herzustellen, die am gleichen Thema interessiert sind.

#### **Forth-Handbuch auf deutsch?**

*Ich habemirzu meinem VC20 das Modul »Forth« von Audiogenie gekauft. Das Handbuch zu der Programmiersprache ist leidernurin englisch abgefaßt. Kann mirjemandmit einerdeutschen Fassungodermiteinigen Tips weiterhelfen?*

*Hubert Dieterich*

Ein gutes Forth-Handbuch in deutscher Sprache gibt es zum Beispiel beim Hofacker, ISBN 3-911682-88-6.

## **Programm fortsetzen nach Disk-Error**

*Das Auslesen des FehIerkanaIs reicht oft nicht aus, um ein einwandfreies Weiterarbeiten zu ermöglichen. Wie teile ich derFloppymit, daß derFehler erkannt wurde und das Programm weiterarbeiten kann? (Cuido Enger)*

Immer, wenn man in einem Programm einen Zugriff auf die Diskette macht, muß ein Datenkanal geöffnet werden. Zum Beispiel OPEN 2,8,2, "name,S.W" öffnet eine seqientielle Datei zum Schreiben. Hinter jedem OPEN-Befehl sollte man den Fehlerkanal der Diskette abfragen. Das macht man am besten durch einenSprung in ein Unterprogramm, das zum Beispiel in Zeile 20000 steht.

1190 ...

1200 CLOSE 2: OPEN 2,8,2,"DATEINAME,S,R" 1210 GOSUB 20000 : REM FEH-LERKANAL LESEN 1220IFAl <> 0THEN <sup>1200</sup> 1230 ...

Dieser Programmausschnitt versucht, eine sequentielle Datei mit dem Namen DATEINA-ME zum Lesen von Daten (Zeile 1200) zu öffnen. Zeile 1210 springt in das Unterprogramm zum Lesen des Fehlerkanals. Nachdem dieser abgearbeitet ist, wird in Zeile 1220 gefragt, ob ein Fehler vorlag (dann war Al < > 0). In diesem Fall wird ein neuer Versuch gestartet (CLO-SE 2 schließt den vorher geöffneten Kanal). Sonst wird das Programm in Zeile 1230 fortgesetzt. 20000 REM LESEN DES DISKET-TENFEHLERKANALS 20010 : 20020 OPEN 15,8,15 INPUT#15,Al,A2\$,A3,A4

20030IFAl = 0THENCLOSE15 :RETURN 20040 PRINT CHR\$(147) : REM CLR SCREEN 20050 PRINT Al,A2\$,A3,A4 :

REM FEHLER WIRD ANGE-ZEIGT 20060 PRINT »BITTE BESSERN SIE DEN FEHLER AUS« <sup>20070</sup> PRINT " ... UND DRUECKEN SIE > F< ...' 20080 GET R\$ : IF R\$ < > "F'' THEN 20080

20090 RETURN

Dieses kleine Programm liest den Fehlerkanal der Diskette. Wenn kein Fehler existiert, ist Al = <sup>0</sup> und das Programm wird mit RETURN (Zeile 20030) fortgesetzt. Falls ein Fehler existiert, wird er mit Zeile 20050 angezeigt. Jetzt hat man die Möglichkeit, den Fehler auszubessern. Nachden man das getan hat, drückt man F und das Programm wird fortgesetzt. Nicht jeder Diskettenfehler kann behoben werden, ohne Änderungen im Programm vorzunehmen. Aber wenn das Programm O.K. ist, dann handelt es sich in der Regel um, in dieser Form, behebbare Fehler.

#### **Schachprogramme**

*Ich besitze einen Commodore 64 und entsprechende Software, unter anderem auch die Schachprogramme Sargon II, Petchess und Grandmaster. Da ich ein Vereinsspieler bin (SK Anderssen 2900Wuppertal), suche ich ein sehrstarkes Schachprogramm für den 64er. Die drei oben genannten Schachprogramme sind leider viel zu schwach fürmich. Frage: Kennt jemand ein spielstarkes Schachprogramm fürden C 64? (PeterJugl)*

#### **Ersatz für 1541?**

*Wie kann ich mein Floppy-Disk-Laufwerk von Commodore durch Hard- oder Software-Änderung schneller machen? ^we Busch)*

Eine praktikable Methode dafür ist uns nicht bekannt.

*Wie kann ich ein BASF-Floppy-Laufwerk 6108 an der 64 anschließen?*

#### *(Peter Bosse)*

*Gibt es eine Möglichkeit, handelsübliche Floppy-Laufwerkebeispielsweise von Teac, Sony oderBASFan den 64 anzuschließen?Wo könnte manBaupläne sowie Unterlagen über das Betriebssystem bekommen?*

#### *(Heinz Sigrist)*

Commodore-Laufwerke verfügen über eigene »Intelligenz«, handelsübliche Laufwerke sind dagegen »dumm«, so daß für ihren Einsatz, abgesehen von einem Betriebssystem, noch ein an den 64 angepaßter Controller nötig wäre. Ein Selbstbau dürfte sich kaum lohnen; unabhängige Anbieter Commodorekompatibler Laufwerke beziehungsweise Controller sind uns nicht bekannt.

#### **Wordpro 3+ mit 1541?**

*Ich besitze einen 64 mit Floppy-Laufwerk 1541. Als Textverarbeitungsprogramm wollte ich Wordpro 3+ einsetzen. Dieses Programm scheint aber nur mit Druckern zu arbeiten, die überden IEC-Bus angesteuert werden. Wer weiß wie ein eigener Druckertreiber in Wordpro eingebunden werden kann (Centronics-Schnittstelle über User-Port)? Eine andere Möglichkeit wäre die Umwandlung IEC-seriell/parallel. Wer hat so etwas schon realisiert? (HeinzjosefErken)*

Es gibt 2 Versionen desWordpro3+ für den C 64. Eine für den VC 1526, die andere für andere (Commodore-)Drucker.

#### **Interface für Epson RX-80**

*Wer bietet ein Interface für den Anschluß eines Epson RX-80 FM an den seriellen Port des VC 20 an, bei dem sowohl die ASCII-Zeichen als auch die Grafiksymbole und Cursorsteuerzeichen des Computers übertragen wurden und vom*  $\boldsymbol{n}$ *richtig verarbeitet werden können?*

*UiarI Schmaderer)*

Ein entsprechendes Interface bieten verschiedene Firmen an, zum Beispiel Microdex in 8036 Herrsching oder Mirwald Electronic in 8025 Unterhaching. Da die Preise zum Teil sehr stark differieren, empfiehlt sich ein aufmerksamer Preisvergleich. Beachten Sie in diesem Zusammenhang auch unsere Rubrik »Expansions«.

#### **Grafik mit VC 1515**

*Mein Drucker VC 1515 steigt beim Druck von Grafik ständig mit der Fehlermeldung »Gerät nicht vorhanden« aus. Frage: Gibt eseineSoftware- odereine Hardwarelösung?*

*0oachim Bolle)*

Wenn der Drucker im normalen Textmodus zufriedenstellend arbeitet, ist die Wahrscheinlichkeit eines Hardware-Fehlers sehr gering. ÜberprüfenSie nochmals Ihr Programm: Wird der Druckerkanal richtig eröffnet (zum Beispiel »OPEN 1,4«) und stimmt die am Selbsttestschalter eingestellte Geräteadresse mit der im Programm verwendeten überein? Ist der Drucker richtig angeschlossen und eingeschaltet? Denken Sie auch daran, daß die Abkürzung »?« für den PRINT-Befehl bei »PRINT#« nicht zulässig ist.

#### **Hardcopy mit VC 1515**

*Die im GrafikdruckerVC 1515 ausgedruckte Hardcopy läuft nurin derGrundversion. Ich habe eineDateimit 16KByteSpeichererweiterung und möchte gerne einen Bildschirmausdruck bekommen. Vielleicht können Sie mir die Hardcopy ändern, damit ich meine Datei nicht vollkommen neu aufbauen und eingeben muß.*

*(Gerd Blinde)*

Die Anfangsadresse des Video-RAM ist beim VC 20 leider je nach Ausbaustufe verschieden:

Bis 3 KByte Erweiterung: Video-RAM ab \$lE00 (dezimal 7680), bei Erweiterungen > 3 KByte: Video-RAM ab \$1000 (dezimal 4096).

Ein Hardcopy-Programm muß natürlich auch auf diese verschiedenen Video-Bereiche zugreifen und im Falle einer Speichererweiterung entsprechend modifiziert werden.

#### **Grafik auf GP 100 VC?**

*Ich besitze einen VC 20 und den Seikosha GP100VC-Drucker. Wie kann ich die mit dem VC 20 erstellten Grafiken (mit Modul VIC12IlA) auf Papier bringen? Woher kann ich*

#### *eine deutsche Anleitung für den Drucker Seikosha GP100 VC bekommen?*

*(Andreas Flügge)*

Der GP100VC ist voll grafikfähig, das heißt, die Nadeln können perSoftware einzeln gesetzt werden. Damit ist natürlich auch die Hardcopy einer Bildschirmgrafik möglich. Man braucht nur ein entsprechendes Programm dafür. Falls einer unserer Leser ein solches bereits geschrieben hat, werden wir es gerne veröffentlichen. Ein deutsches Handbuch zum GP100 VC erhalten Sie bei Ihrem Seikosha-Fachhändler.

#### **Zeilenvorschub steuern?**

*Der Drucker VC 1515 zu meinem VC 20 läßt im normalen Druckbetrieb zwischen zwei Zeilenzirka 2mm Platz. Kannich den Drucker über Software so steuern, daß zwischen den Zeilen kein Zwischenraum bleibt? Anders wäre eine Grafik auf dem Drucker unmöglich, da zum Beispiel eine Kurve in Zeilen aufgeteilt würde.*

#### *flIennerKöhne)*

Der Zeilenvorschub wird beim VC 1515 automatisch durch den gewählten Zeichenmodus gesteuert. Wird mit BS-Code in den Grafik-Modus geschaltet, dannwird die Ausgabe eines Zeilenzwischenraumes unterdrückt, um ordentliche Grafiken darstellen zu können.

#### **Kleinschrift auf VC 1515**

*Ich besitze einen VC 20 mit Drucker VC 1515. Wie kann ich ein Programm-Listing im Kleinschriftmodus abdrucken?*

*(Martin Quinke)*

DerVC 1515-Druckerwird mit folgender Kommandozeile zur Ausgabe eines Listings im Kleinschriftmodus veranlaßt: »OPEN 4,4,7:PRINT #4,CHR\$(17):CMD 4:LIST«. Vorsicht, die Angabe der Sekundäradresse 7 nicht vergessen! Mit »OPEN 4,4:PRINT#4,CHR\$(145)« kann man wieder in den Normalmodus zurückschalten (nachzulesen im VC 1515-Handbuch Seite 30/31).

#### **Schreibmaschine als Drucker?**

#### *WelcheSchreibmaschine verfügt über eine Schnittstelle für*  $(Harald Küst)$

Prinzipiell lassen sich alle elektrischen Schreibmaschinen, die überhaupt für den Anschluß an einen Computer vorgesehen sind, auch am VC 20 betreiben. In den meisten Fällen ist dazu ein V.24-Interface notwendig, einige Schreibmaschinen lassen sich jedoch auch direkt über den seriellen Bus desVC 20 anschließen, zum Beispiel Brother EP-20C oder OlympiaCompact 2. Sie müssen sich allerdings darüber im klaren sein, daß eine Schreibmaschine weder Grafik- noch Steuerzeichen des VC 20 drucken kann.

## **Entfernungen mit VC 20 berechnen?**

*Ich bin Besitzer eines VC 20 (16KByte). WiekannichmitHilfe des im VC 20 definierten Bogenmaßes die Entfernung zwischen zweiKoordinaten aufder Oberfläche der Erde und den Kurs zwischen den beiden Punkten berechnen (zum Beispiel zwischen 30°34'N 10°49 E und 50°45N I3°49'E)?*

*<HaraId Lang)*

#### **Hier gibt es Clubs**

In Hamburg-Harburg wurde der C 64 User-Club-Harburg gegründet. Nach den Vorstellungen derGründer sollte er in den Anfängen folgende Ideen verwirklichen:

\* Hilfestellung für Anfänger mit dem Computer und Programmen.

- \* Wissenserweiterung
- \* gemeinsamer Einkauf

\*Übersetzungen von Arbeitsanleitungen und Spielanweisungen

\* Tausch von Programmen im Rahmen der gesetzlichen Möglichkeiten.

Ziele, auf die in Zukunft hingearbeitet werden soll, sind:

\* Erlernen und Vermitteln von

Programmiersprachen \* Einstieg und Anwendung von

C/PM-Programmen \* Umgang mit kommerziellen

Programmen \*Anpassen von Programmen an

die persönlichen Bedürfnisse des Anwenders.

Mitglied kann jeder C 64-Besitzer werden, und zwar auch dann, wennerzurZeit noch nicht den Ehrgeiz hat, »Computer-Fachfrau/mann« zu werden.

Die Mitgliedschaft ist kostenlos, bis auf tatsächlich anfallende Auslagen wie Porto, Anzeigen etc.

Der Club trifft sich zirka alle <sup>4</sup> bis 6 Wochen bei einem der Mitglieder.

Ansprechpartner sind: Andreas Gröschl, Lasallestr. 54, 2100 Hamburg 90, Tel. 7651923 und Werner Thöle, Tel. 7540598. Telefonische Anfra gen bitte nur in der Zeit von 19.00 bis 20.00 Uhr.